# **展開圖 DEVELOPMENT**

#### **設計與科技科 2019年3月**

# **甚麼是展開圖?**

#### **展開圖就是把立體的外形分割、展開及 壓平後而成的圖樣。看看以下的例子:**

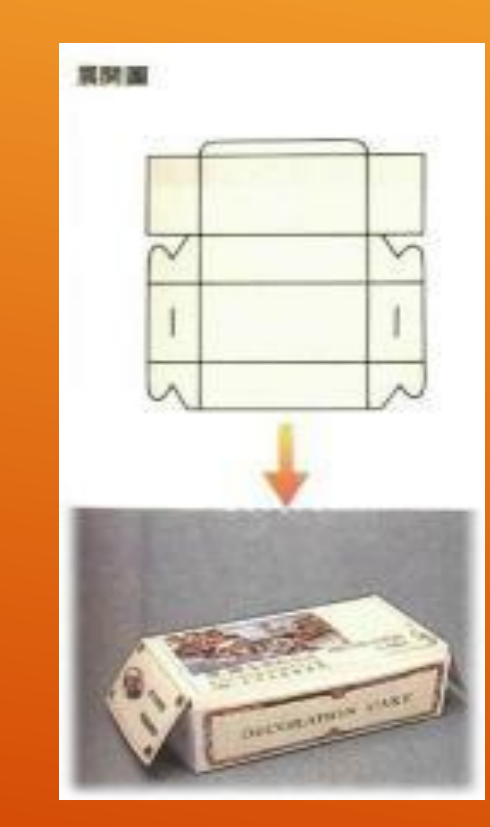

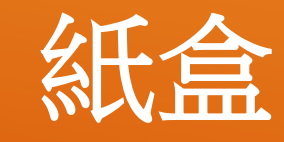

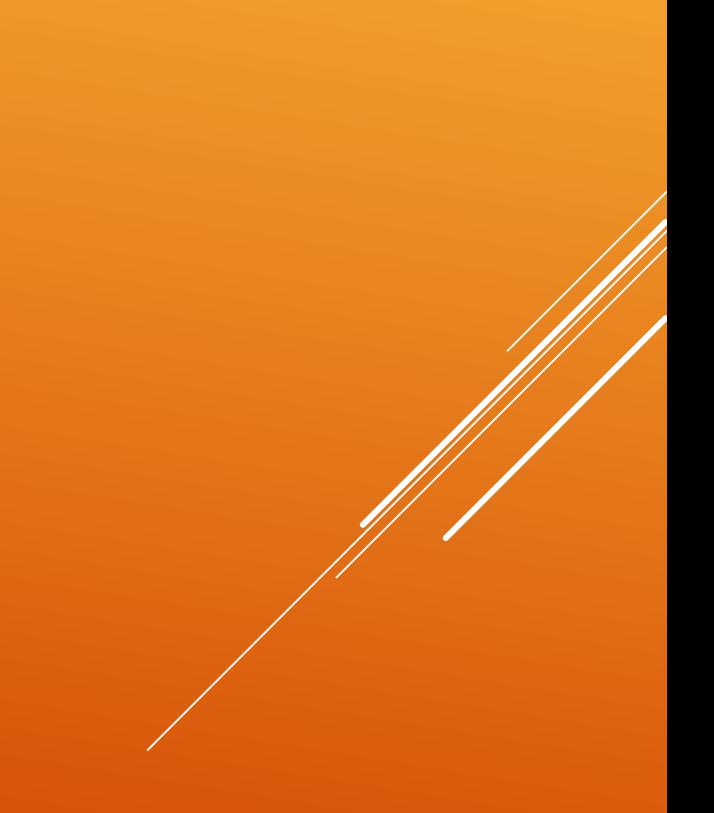

#### **看看老師手上的例子:蘋果批盒**

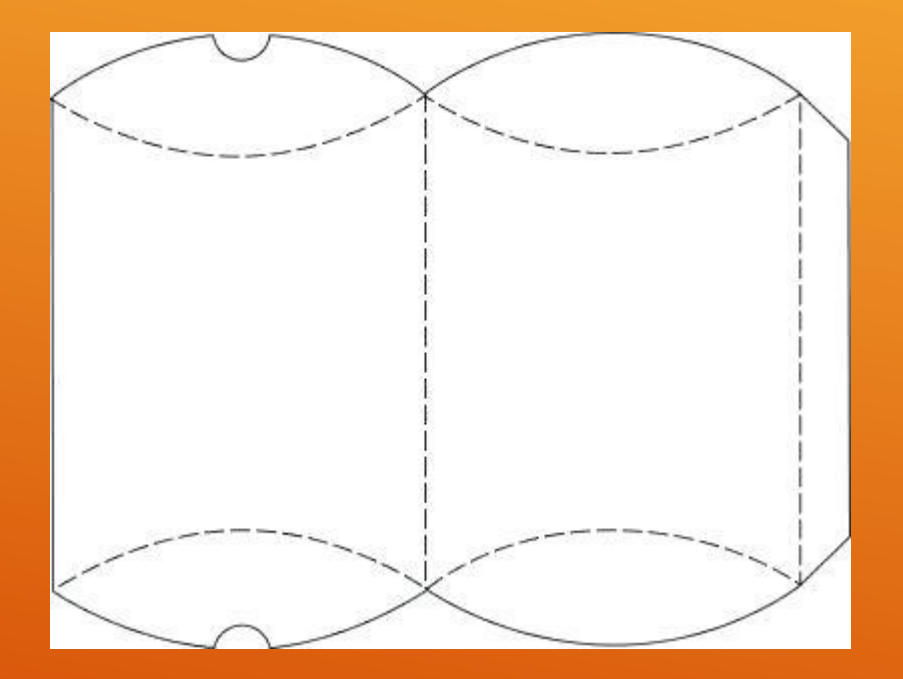

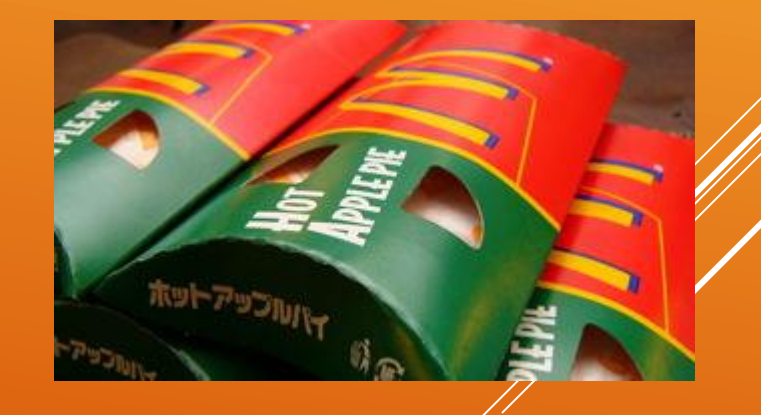

### **由展開圖到立體**

#### **以下是一些展開圖,你能否 描述它們的立體形狀呢?**

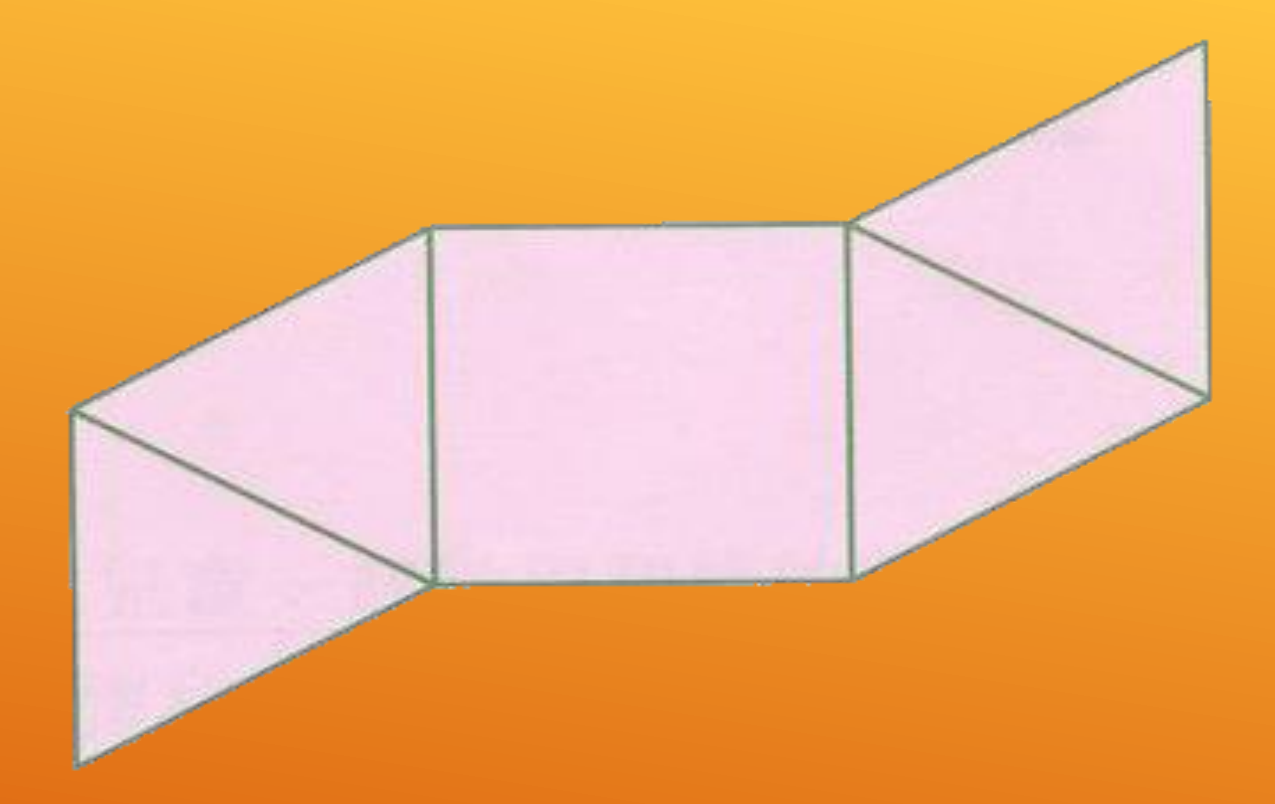

## **正方錐體**

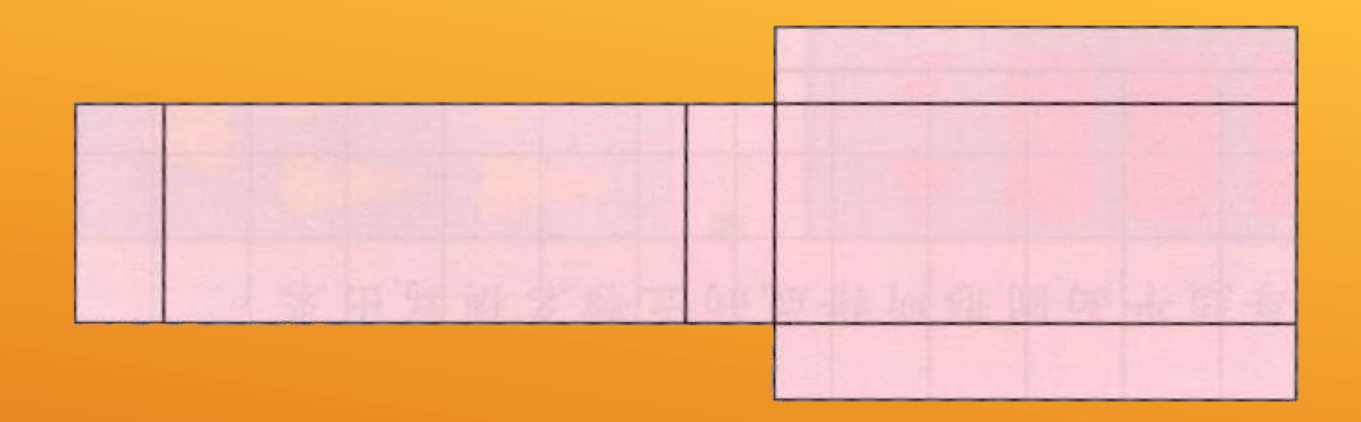

## **長立方體**

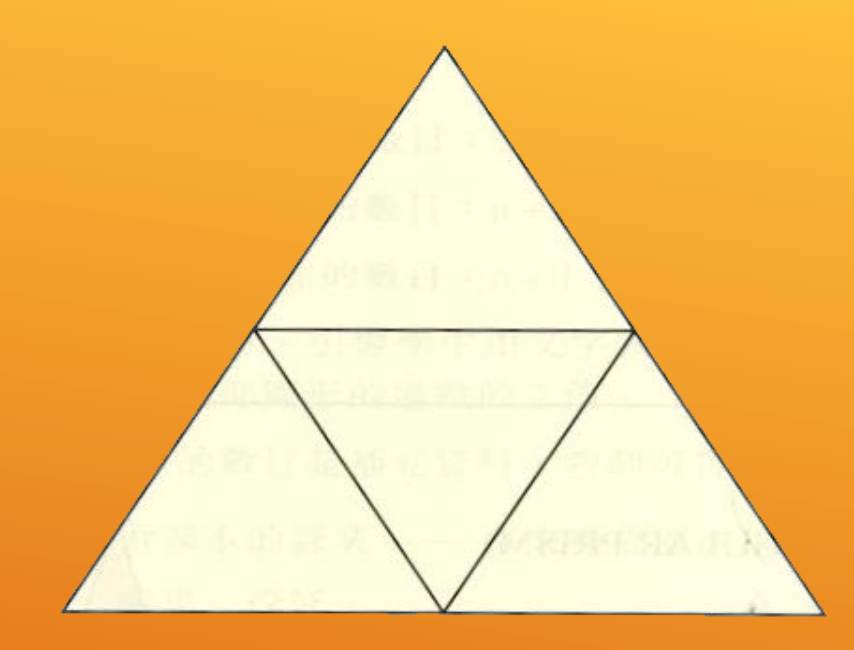

## **三角錐體**

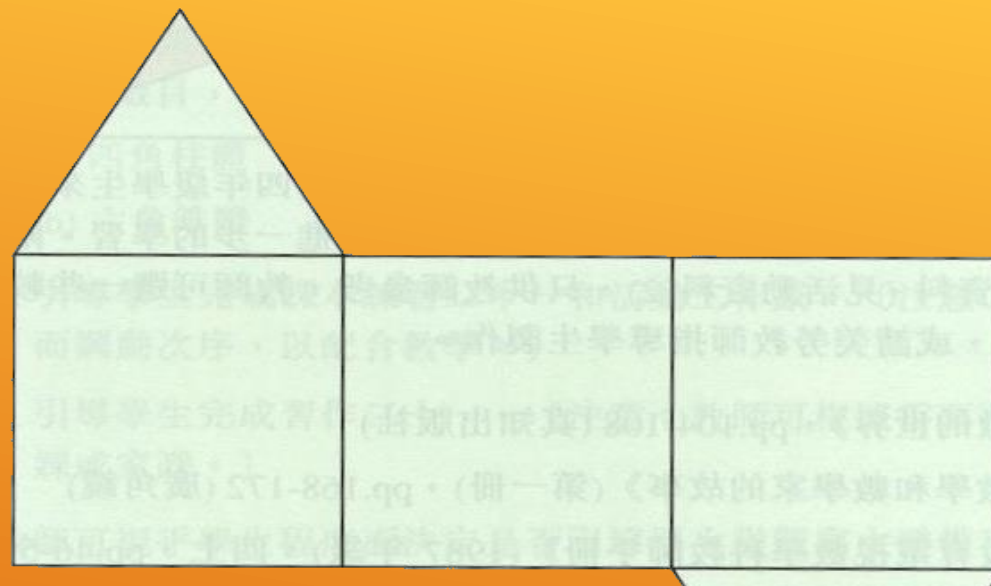

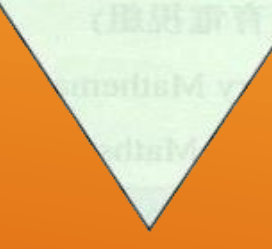

#### **三角柱體**

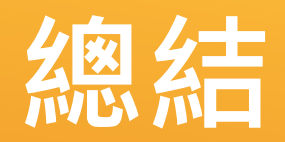

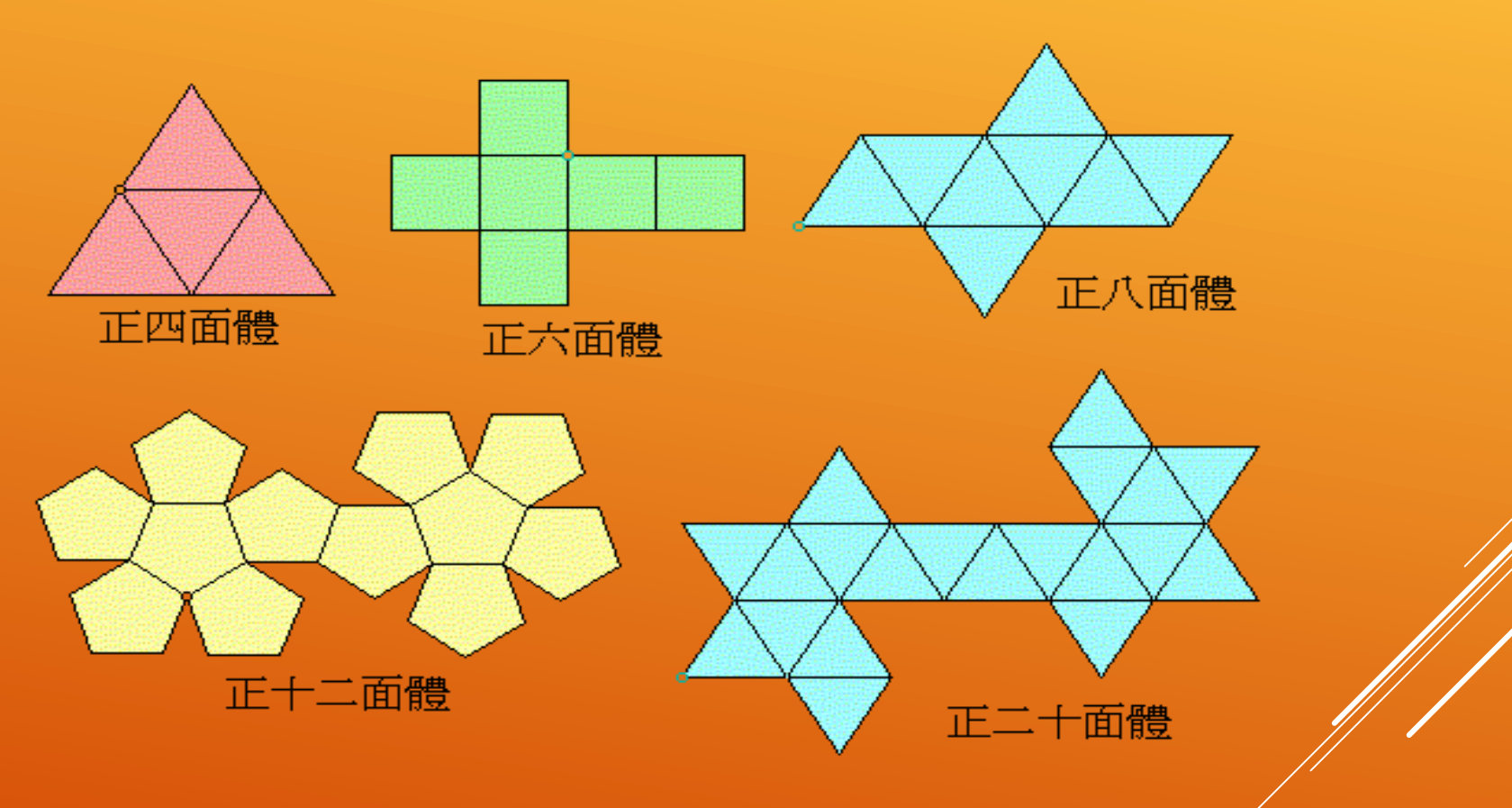

#### **實用網址**

- **1. <http://teach.mlc.edu.tw/~cel/expand/expand1.htm>**
- **2. [http://hk.yahoo.com/srch/default/site/list/title/1/0/\\*](http://hk.yahoo.com/srch/default/site/list/title/1/0/*-http:/www.plkcwc.edu.hk/~cw1-gc/Resource/%AEi%B6%7d%B9%CF1.ppt) http://www.plkcwc.edu.hk/~cw1 gc/Resource/%AEi%B6}%B9%CF1.ppt**
- **3. <http://www.plkcwc.edu.hk/~cw1-gc/GCresource.htm>**
- **4. <http://www.stmargaret.edu.hk/~dt/graph.htm>**
- **5. [http://www.chuenyuen.edu.hk/~cyc](http://www.chuenyuen.edu.hk/~cyc-lcc/science/maths/maths.html)lcc/science/maths/maths.html**
- **6. http://www.syijh.tp.edu.tw/teacher/043/%B3%E6%A4%B8%A [C%A1%B0%CA/%C3%D1%B9%CF%BBP%BBs%B9%CF/%AEi%B](http://www.syijh.tp.edu.tw/teacher/043/%B3%E6%A4%B8%AC%A1%B0%CA/%C3%D1%B9%CF%BBP%BBs%B9%CF/%AEi%B6%7d%B9%CF.htm) 6}%B9%CF.htm**
- **7. <http://www.digivision.com.tw/DGToturial/Contribute/Doc34/>**

### **你能否繪畫出下面四足機械 外殼的展開圖呢?**

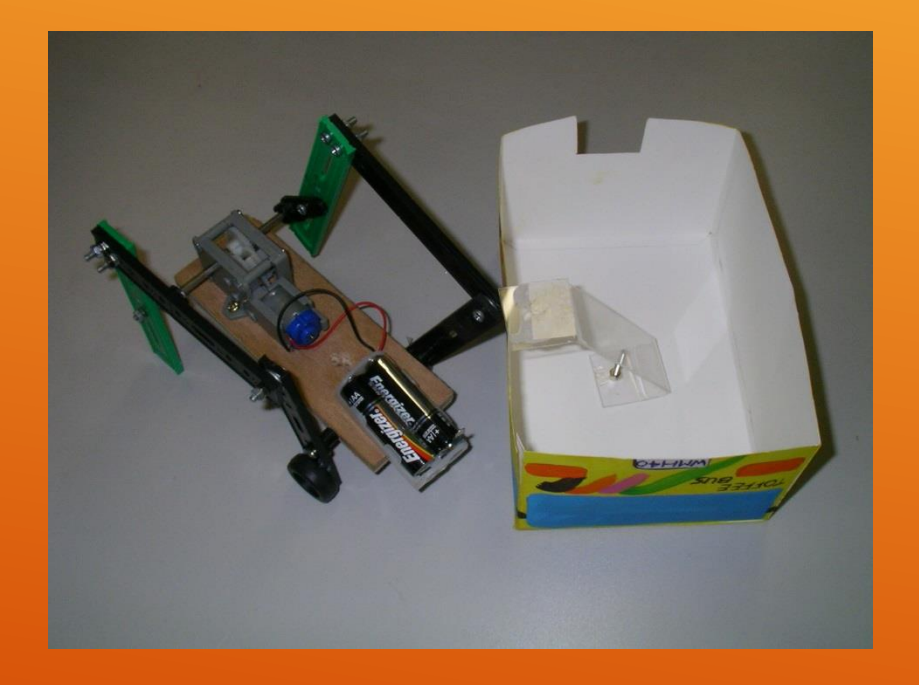

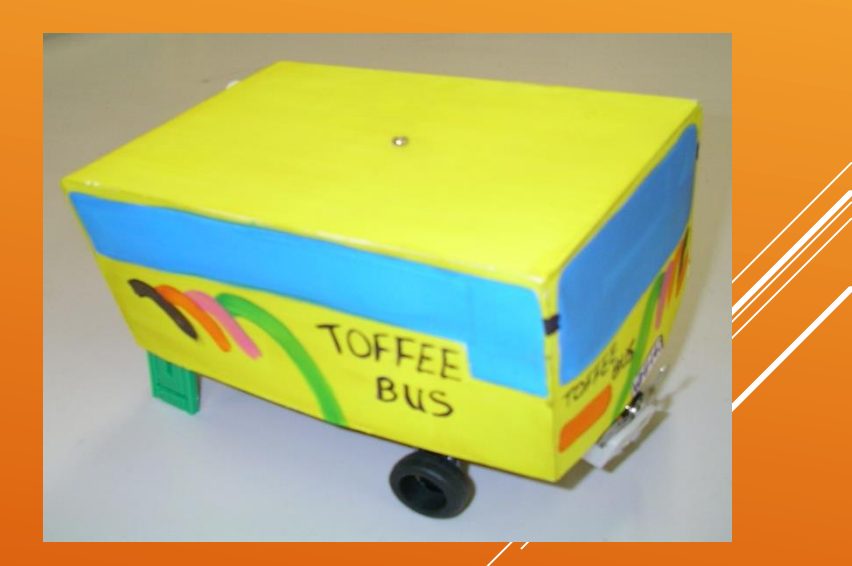

### **看看以下的四足機械外殼**

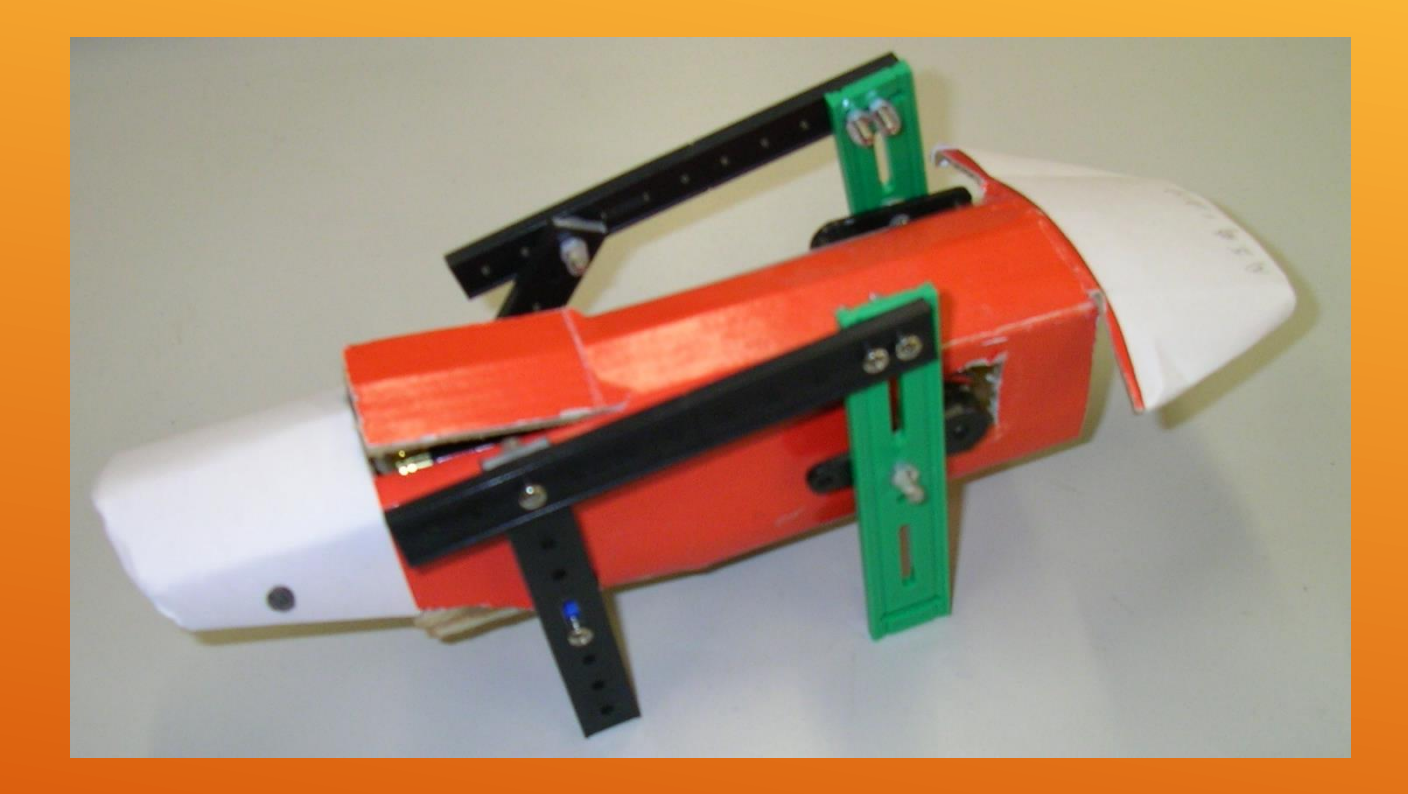

#### 請你描述有關這個外殼設計…

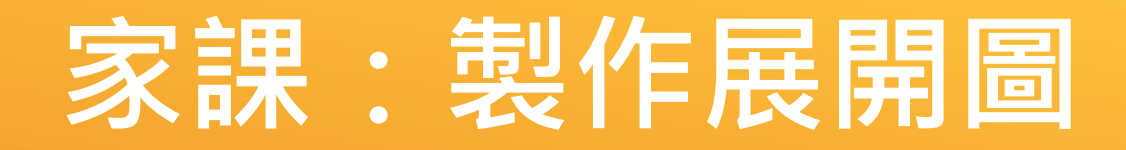

**請為你的四足機械設計 並製作一個外殼,並嘗 試以環保材料 / 再用材 料製作展開圖,於下周 課堂上帶回再作討論。**

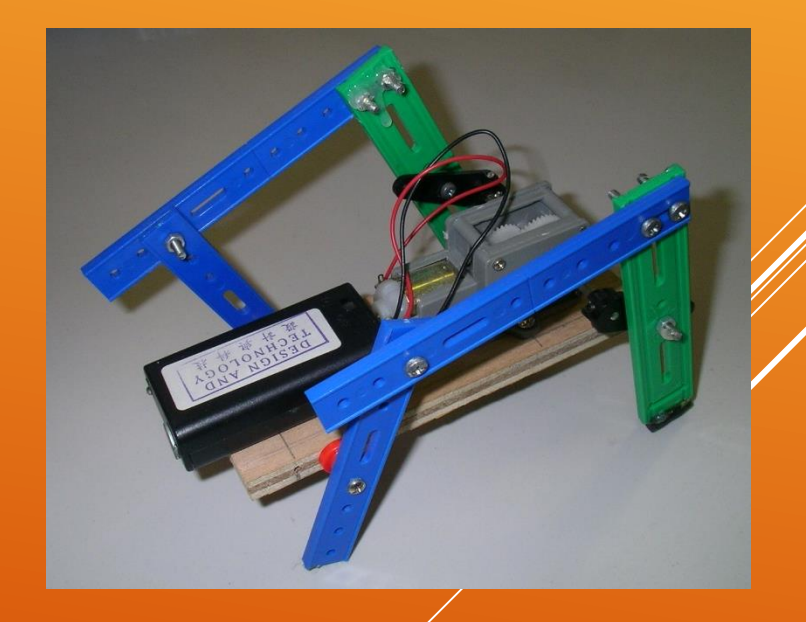

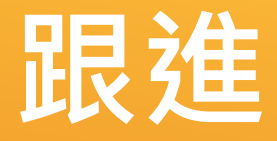

- **1. 外殼用那些材料?**
- **2. 如何將外殼安裝到四足機械的主結構上? 3. 設計四足機械外殼時,要考慮的因素?**

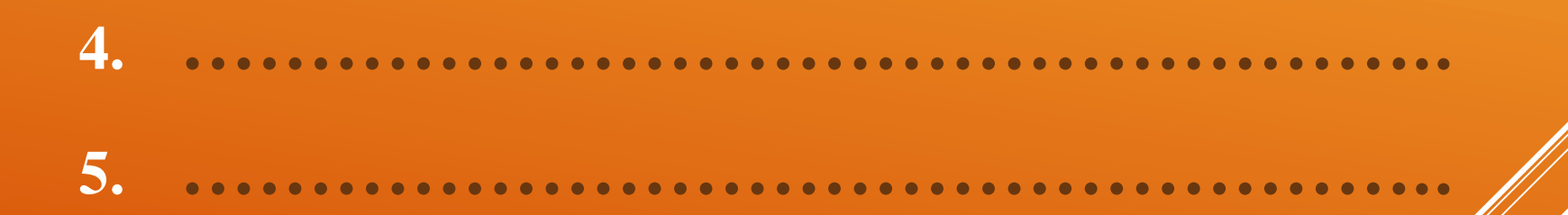